## KATEGORIER TIL VERDENSMÅLS-BEZZERWISSER

Hvert verdensmål er en kategori. Man trækker kategorierne for at få spørgsmål. Print 1 eksemplar og klip verdensmålene ud.

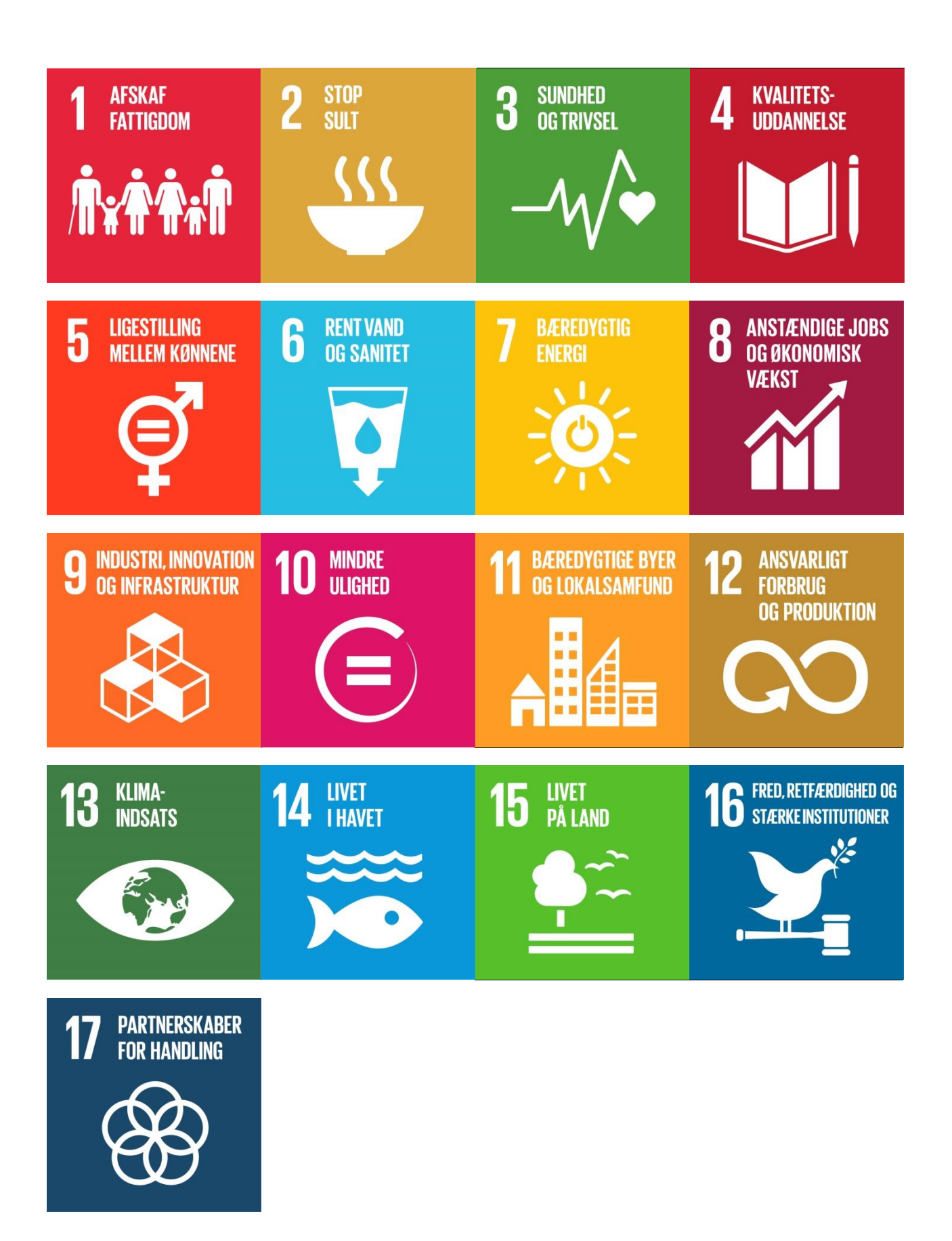